## **УДК 528.9:681.3.06**

А.Н. Крючков $^1$ , Л.Н. Соболь $^1$ , С.В. Абламейко $^2$ , Д.А. Гаврилюк $^1$ , Г.П. Апарин $^1$ 1 Объединенный институт проблем информатики НАН Беларуси, г. Минск 2 Белорусский государственный университет, г. Минск lab210@newman.bas-net.by, abl@newman.bas-net.by, aparin@newman.bas-net.by

# Инструментальные средства оперативного анализа местности для построения систем принятия решений при чрезвычайных ситуациях

В статье представлены разработанные инструментальные средства оперативного анализа местности на основе цифровых карт и снимков для решения задач по моделированию, анализу и принятию решений при чрезвычайных ситуациях. Инструментальные средства поддерживают решение таких задач как анализ свойств местности, расчет кратчайших маршрутов с учетом заданных ограничений, поиск ближайших объектов с заданными характеристиками, определение пространственных отношений объектов местности, расчет зон затопления, моделирование переноса радиоактивных частиц, моделирование распространения пожаров и ряд др. Приводятся примеры использования.

# Введение

Для оперативного и качественного принятия решения и выполнения мероприятий по ликвидации последствий чрезвычайных ситуаций необходимо оперировать с информацией, имеющей следующие основные свойства:

– обеспечение высокой точности локализации места ЧС;

– обеспечение оперативного получения актуальной информации о местности, на которой произошло ЧС;

– наличие достаточных характеристик свойств местности, обеспечивающих качественный анализ возникающей ситуации.

Такими свойствами в полной мере обладают цифровые карты местности (ЦКМ) и данные дистанционного зондирования Земли (ДЗЗ).

В ОИПИ НАН Беларуси разработаны инструментальные средства оперативного анализа местности на основе цифровых карт и снимков для решения задач по моделированию, анализу и принятию решений при чрезвычайных ситуациях. В качестве базы для построения программного обеспечения положены модели и методы оперативного анализа местности для поддержки принятия решений на основе цифровых карт и снимков, изложенных в [1]. Инструментальные средства включают решение таких задач, как анализ свойств местности, расчет кратчайших маршрутов с учетом заданных ограничений, поиск ближайших объектов с заданными характеристиками, определение пространственных отношений объектов местности, расчет зон затопления, моделирование переноса радиоактивных частиц, моделирование распространения пожаров и ряд других. В данной статье приведены методы решения задач нахождения оптимального маршрута движения транспортного средства с учетом ограничений на проходимость и присутствие зон поражения и моделирования переноса радиоактивных и загрязняющих частиц, которые могут поступать в атмосферу в результате взрыва, пожара, выброса примесей при аварии на опасном объекте, в результате военных действий или атак террористов, и описываются программные средства, реализующие эти методы.

## Поиск кратчайшего расстояния

Программа осуществляет расчет наиболее выгодного маршрута перемещения транспортного средства по наличной дорожной сети. Критерии выгоды могут быть по времени, по пройденному расстоянию, по условиям проезда. При прокладке маршрута должны учитываться проходимость отдельных участков дорожной сети, крутизна подъемов и спусков, наличие мостов, проездов и других ситуаций, ограничивающих проезд. При необходимости можно задавать режим объезда населенных пунктов и заданных зон на местности.

Входные данные:

а) карта местности с тематическими слоями: дорожная сеть и сооружения; рельеф местности; растительность;

б) населенные пункты с характеристиками численности населения;

в) полный граф дорожной сети для этой местности;

г) прореженный (упрощенный) граф дорожной сети, полученный из полного графа, путем исключения из него неключевых узлов;

д) характеристики транспортного средства, для которого прокладывается маршрут;

е) характеристики дорожной сети;

В общем виде решение сетевой задачи состоит из двух этапов:

– построение графа сети;

– нахождение оптимального маршрута на графе.

## **Построение графа сети**

Для построения графа дорожной сети используется следующий алгоритм:

1. Из карты выделяется слой дорог и формируется массив дорог. При этом можно заранее ограничить объем расчетов, исключив из массива.

2. Создается пустой граф дорог. В качестве вершин графа выступают опорные точки дорог и перекрестки дорог. В качестве ребер графа выступают прямые отрезки дорог, соединяющие опорные точки.

3. Формируется цикл по массиву дорог.

4. Формируется вложенный цикл по опорным точкам дороги.

5. Производится проверка на независимость новой вершины графа. При этом могут возникнуть следующие ситуации:

1) новая вершина не имеет в пределах некоторой окрестности уже присоединенных вершин графа или ребер и новое ребро ни с чем не пересекается и не примыкает.

В этом случае к графу присоединяется новая вершина, которая присоединяется к предыдущей вершине ребром.

2) новая вершина находится в некоторой окрестности или совпадает с одним из узлов графа.

В этом случае новая вершина в графе не создается, а новое ребро присоединяется к уже существующей вершине.

3) в некоторой окрестности новой вершины имеется существующее ребро.

В этом случае к графу добавляется новая вершина и новое ребро, а существующее ребро удаляется из графа, вместо него добавляется еще 2 новых ребра, которые соединяют новую вершину и вершины, которые соединялись существующим ребром;

4) в некоторой окрестности нового ребра существует вершина графа.

В этом случае к графу добавляется новая вершина и два ребра – от предыдущей точки к существующей вершине, и от существующей вершины – к новой.

5) новое ребро и существующее пересекаются.

В этом случае к графу добавляется новая вершина, в точке пересечения ребер создается еще одна вершина, которая добавляется к графу, существующее и новое ребро удаляются из графа, а вместо них создаются 4 новых ребра, которые соединяют 4 вершины со сформированной точкой пересечения.

После этого переходим к следующей точке дороги, или новой дороге.

В случае если новая вершина является первой точкой в рассматриваемой дороге, то к ней применяется только ситуации 1, 2 и 3.

Оптимальная величина окрестности для проверки независимости вершин и ребер равна 5 - 10 дискретов оцифровки карты.

После создания полного графа связности дорожной сети по этому графу формируется, если необходимо, тематическая информация: наличие мостов, туннелей, нади подземных переходов, пересекающих линий электропередач и путепроводов, величина уклонов, тип дороги и прочее.

После сбора всей необходимой информации создается упрощенный граф дорожной сети. Упрощение заключается в следующем:

а) в упрощенный граф заносятся только вершины, которые имеют одно (концевые участки) или более двух (перекрестки) ребер;

б) создаются ребра упрощенного графа, каждое из которых является суммой ребер соединяющих через проходные вершины полного графа;

в) на ребра упрощенного графа переносится тематическая информация ребер полного графа.

Трудоемкость данного алгоритма при создании графа дорог составляет  $O(n \times log(n))$ . где n - количество точек дорог. Поскольку количество точек в реально существующей карте может составлять порядка  $50 - 100$  тысяч, то рекомендуется созданный граф сохранять в виде отдельного картографического слоя.

### Нахождение оптимального маршрута в графе

Следующим этапом после создания графа дорог является нахождение кратчайшего пути между двумя вершинами в графе со взвешенными положительными ребрами.

Решение задачи определения оптимального маршрута выполняется методами типа Дейкстры, Беллмана-Форда.

Для построения графа дорожной сети необходимо задать следующие параметры:

– величина погрешности – максимальное расстояние между отдельными объектами дорожной сети, при котором объекты склеиваются. Задается в дискретах оцифровки карты;

- классификационные коды дорог, включаемые в состав графа, - список классификационных кодов, которые задают типы дорог для включения в граф.

Процесс создания графа в зависимости от размера карты и выбранного массива классификационных кодов может занимать от секунд до часов. Поэтому имеет смысл хранить в виде отдельного картографического слоя.

Для поиска кратчайшего пути пользователю необходимо загрузить карту и граф дорожной сети, после чего задать начальную и конечную точку пути и вызвать функцию расчета (рис. 1).

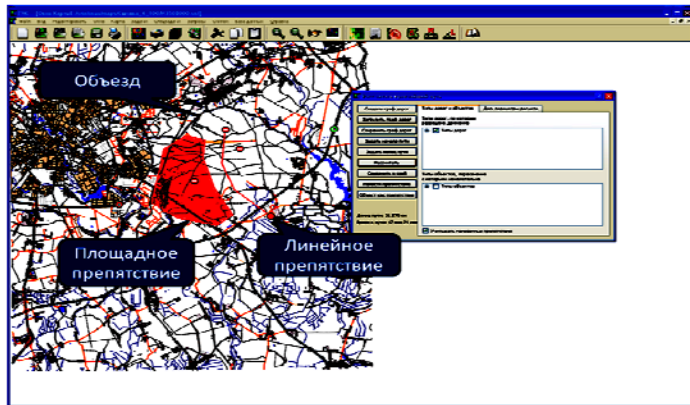

Рисунок 1 – Поиск оптимального маршрута по дорожной сети с оперативным указанием препятствий

# Моделирование переноса радиоактивных и загрязняющих частиц

Цель задачи – разработка функций для прогноза ветрового переноса сильно действующих ядовитых веществ, аварийно химически опасных веществ, радиоактивных и пассивных загрязнений при чрезвычайных ситуациях. Загрязнения могут поступать в атмосферу в результате взрыва, пожара, выброса примесей при аварии на опасном объекте, в результате военных действий или атак террористов. Выбрасываться могут радиоактивные, химически опасные, твердые и жидкие вещества в виде дыма и пыли.

Источники выбросов могут быть стационарными и подвижными, точечными, линейными и площадными. Линейные и площадные источники трактуются как совокупности точечных источников.

Расчет ведется на несколько часов или суток вперед до тех пор, пока не изменятся метеоусловия, например, направление и/или скорость ветра на рассматриваемой территории. После этого в программу вводятся измененные метеоданные, и счет может быть продолжен на следующий отрезок времени. Метеоданные берутся с ближайшей метеостанции или из статистики для рассматриваемого сезона и территории.

Принятие решений в кризисных ситуациях, связанных с выбросами в атмосферу радиоактивных и химически опасных веществ, требует оперативного прогнозирования развития окружающей обстановки. Наибольшее распространение получили так называемые гауссовы модели, эмпирически обобщающие точные решения уравнений адвекции – диффузии в неизменном по времени поле ветра. Они положены в основу существующих нормативных методик, определяющих распространение в атмосфере промышленных выбросов, практически во всем мире [2-4]. Эти модели содержат инженерные формулы для расчета характеристик загрязнения; коэффициенты, входящие в формулы, определяются из статистики многочисленных наблюдений и экспериментов по распространению примесей. Следует отметить, что разброс статистических данных довольно велик; например, отклонения от средних значений для дисперсии облака примесей могут достигать нескольких порядков [5].

Гауссовы модели применяются для регионов размером 10 – 20 км. На больших расстояниях существенно сказывается неоднородность метеорологических полей, поэтому даже для небольших расстояний лучшие результаты дают модели, использующие реальные, а не усредненные метеополя.

В последнее время для решения поставленной задачи все чаще начинают использовать эйлеров подход, в котором численно решаются уравнения переноса и турбулентной диффузии примесей. Для борьбы со схемной вязкостью и немонотонностью решения предложены эффективные разностные алгоритмы, позволяющие получать решения даже на персональных ЭВМ средней мощности [6-8].

Предлагаемая методика в отличие от других подходов позволяет задавать произвольное пространственное распределение примеси в начальный момент времени, учитывать мобильные источники выбросов и рассчитывать нестационарный процесс распространения примесей от точечных, линейных и площадных источников.

### **Входные данные**

1. Топографическая карта с тематическими слоями о рельефе местности, типе растительности и подстилающей поверхности, о населенных пунктах и численности населения.

2. Координаты ближайшей метеостанции и данные с нее: атмосферное давление, направление и скорость ветра, температура, относительная влажность воздуха и некоторые другие.

## **5К**

3. Координаты выбросов загрязнений и их тип: наземный пожар, взрыв, непрерывный или периодический по времени источник примесей, взрыв над подстилающей поверхностью и т.д.

4. Лля мобильного источника примесей залаются на карте узловые точки координат трассы, которые соединяются отрезками прямых линий, а также скорость движения транспорта между соседними узлами.

### Математическая постановка задачи переноса примесей

Пусть  $cs(x,y,z,t)$  – концентрация s-й примеси, переносимой ветром в атмосфере в цилиндрической области G с поверхностью S, состоящей из боковой поверхности цилиндра  $\Sigma$ , нижнего основания  $\Sigma 0$  (при  $z = 0$ ) и верхнего основания  $\Sigma H$  (при  $z = H$ ) [9].

Если  $U = u\mathbf{i} + v\mathbf{j} + w\mathbf{k}$  – вектор скорости частиц воздуха как функция *x*, *y*, *z*, *t* (*i*, *j*,  $\mathbf{k}$  – орты в направлении осей 0х, 0у, 0z, соответственно), то перенос субстанции вдоль траекторий и турбулентная диффузия примесей в пограничном слое атмосферы [10] описывается уравнениями:

$$
\frac{\partial c_s}{\partial t} + \frac{\partial (uc_s)}{\partial x} + \frac{\partial (vc_s)}{\partial y} + \frac{\partial (\widetilde{wc}_s)}{\partial z} =
$$
  
=  $\mu \left( \frac{\partial^2 c_s}{\partial x^2} + \frac{\partial^2 c_s}{\partial y^2} \right) + \frac{\partial}{\partial z} \left( \nu(z) \frac{\partial c_s}{\partial z} \right) + E_s - (k_{1s} + k_{2s}) c_s,$  (1)

$$
\frac{\partial u}{\partial x} + \frac{\partial v}{\partial y} + \frac{\partial w}{\partial z} = 0.
$$
 (2)

Здесь  $c_s$  – концентрация s-й примеси,  $s = 1, 2, ..., q$ ;  $q$  – число примесей;  $\widetilde{w} = w - w_s^g$ ; *u*, *v*, *w* – компоненты вектора скорости;  $w_s^g$  – скорость гравитационного осаждения s-й примеси в атмосфере;  $\mu$  и  $v(z)$  - коэффициенты турбулентной вязкости воздуха по горизонтали и вертикали; функции  $E<sub>s</sub>$  описывают пространственные источники выбросов примесей в атмосферу, а  $k_{1s}$  и  $k_{2s}$  – коэффициенты сухого и влажного осаждения примесей. Второе уравнение задает условие непрерывности среды.

К уравнениям (1) и (2) необходимо еще присоединить начальные и граничные условия. В начальный момент времени решение предполагается известным:

$$
c = c_s^0(x, y, z) \text{ при } t = 0.
$$
 (3)

В программе необходимо предусмотреть возможность задавать типовые конфигурации выбросов: типа «гриб», надземный взрыв («шар»), наземный взрыв («точка») и т.д. Краевые условия задаются в виде:

$$
c_s = 0 \text{ has } \Sigma \text{ при } U_n < 0, \frac{\partial c_s}{\partial n} = 0 \text{ has } \Sigma \text{ при } U_n \ge 0,
$$
\n
$$
\frac{\partial c_s}{\partial z} = \alpha_s c_s \text{ has } \Sigma_0, \frac{\partial c_s}{\partial z} = 0 \text{ has } \Sigma_H,
$$
\n
$$
(4)
$$

где  $\alpha_s$  – функция, характеризующая взаимодействие s-й примеси с подстилающей поверхностью,  $U_n$  обозначает проекцию вектора скорости ветра на внешнюю нормаль к поверхности Σ.

Первое краевое условие означает, что если поток втекает в рассматриваемую область, то он приносит нулевую концентрацию примеси. Если же поток вытекает из расчетной области, то на этой части границы сохраняется вычисленное внутри области значение концентрации примеси вблизи границы. На нижней границе  $\Sigma_0$  примесь может частично поглощаться, а на верхней  $(\Sigma_H)$  – поток примеси равен нулю.

Кроме того, будем считать, что вертикальная компонента скорости и равна нулю на нижней и верхней границах расчетной области и вычисляется из уравнения (2) как

$$
w = -\int_{0}^{z} \left( \frac{\partial u}{\partial x} + \frac{\partial v}{\partial y} \right) dz.
$$

Общее описание алгоритма. Уравнения (1) расщепляются по физическим пронессам [9]:

- перенос по траекториям 
$$
\frac{\partial c_s}{\partial t} + \frac{\partial (uc_s)}{\partial x} + \frac{\partial (vc_s)}{\partial y} + \frac{\partial (\tilde{wc}_s)}{\partial z} = 0;
$$
 (5)

$$
-\text{ryрбулентная диффузия } \frac{\partial c_s}{\partial t} = \mu \left( \frac{\partial^2 c_s}{\partial x^2} + \frac{\partial^2 c_s}{\partial y^2} \right) + \frac{\partial}{\partial z} \left( v \frac{\partial c_s}{\partial z} \right); \tag{6}
$$

- трансформация примерей 
$$
\frac{\partial c_s}{\partial t} = E_s - (k_{1s} + k_{2s})c_s
$$
. (7)

Уравнения (6) допускают дальнейшее расщепление по направлениям 0x, 0y, 0z, после чего получившиеся одномерные уравнения решаются известными численными методами [11]. Последние уравнения - (7) - можно трактовать как систему обыкновенных дифференциальных уравнений по времени t, в которой коэффициенты параметрически зависят от х, у, z. Для их решения можно использовать практически любой известный метод второго порядка точности по времени.

Скорость осаждения примесей. Считается, что скорость  $W_s^g$  гравитационного осаждения (седиментации) твердых частиц с радиусом до 20 мкм в спокойной атмосфере зависит только от их размера и вычисляется по формуле Стокса:

$$
w_s = \frac{gd_s}{18\eta_s} (\rho_s - \rho_s), \qquad (8)
$$

где  $d<sub>3</sub>$  – аэродинамический эквивалентный диаметр частицы (мкм),  $\eta<sub>6</sub>$  – динамический коэффициент вязкости воздуха (Па·с),  $g$  – ускорение свободного падения (9,8 м/с<sup>2</sup>),  $\rho$ <sub>3</sub> – плотность частицы (кг/м<sup>3</sup>),  $\rho_{g}$  – плотность воздуха (1,2 кг/м<sup>3</sup>). Специально поставленные эксперименты позволили дать формулы для широкого диапазона размеров частиц (табл. 1).

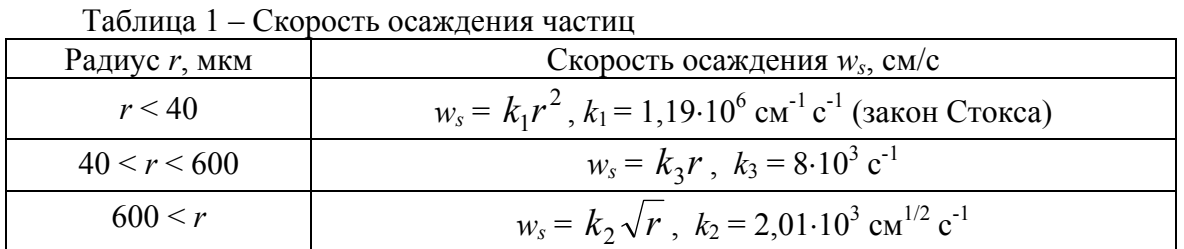

Турбулентная вязкость. Физические свойства атмосферы по горизонтали считаются одинаковыми. По этой причине коэффициент турбулентной вязкости по  $x$ ,  $y$  берется постоянным и равным 200 – 2000 м<sup>2</sup>/с. Вертикальная составляющая коэффициента турбулентной вязкости вычисляется по модели Иорданова [9] или по формуле Извекова [12]

$$
v(z) = v_0 \left( 1 + v_m - e^{-mz} \right).
$$
 (9)

Параметры имеют следующие типичные значения:  $v_0 = 5$   $\frac{M^2}{c}$ ,  $v_m = 0.266 \cdot 10^{-5}$ ,  $m = 0.02 \text{ m}^{-1}$ .

*Вычисление функционалов от решения.* Необходимо вычислять следующие функционалы:

1. Количество *i*-й примеси в атмосфере *А* (область *G*) в тоннах или мегабеккерелях (МБк)

$$
A^i = \iiint_G c^i dG \tag{10}
$$

или в разностном виде

$$
A^{i} = \sum_{k=1}^{K-1} \sum_{m=1}^{M-1} \sum_{n=1}^{N-1} c_{k,m,n}^{i} \cdot \Delta r^{2} \cdot \frac{1}{2} (z_{n+1} - z_{n-1}).
$$

2. Суммарное количество всех примесей в атмосфере

$$
A = \sum_{i} A^{i} \tag{11}
$$

3. Плотность загрязнения *i*-й примесью подстилающей поверхности в мг/м<sup>2</sup> или  $M K / M<sup>2</sup>$ 

$$
P^{i}(x, y, t) = \int_{0}^{t} \alpha c^{i}(x, y, 0, t') dt'
$$
 (12)

$$
P_{k,m,0}^i(t+\delta t) = P_{k,m,0}^i(t) + \delta_{k,m,0}^i,
$$
  
where  $\delta^i = \pm \alpha \begin{bmatrix} e^i & (t) + e^i & (t+\delta t) \end{bmatrix} \delta t$ 

где  $\delta_{k,m,0}^{i} = \frac{1}{2} \alpha \left[ c_{k,m,0}^{i}(t) + c_{k,m,0}^{i}(t + \delta t) \right]$ бt *i*  $\delta^i_{k,m,0} = \frac{1}{2} \alpha \left[ c^i_{k,m,0}(t) + c^i_{k,m,0}(t + \delta t) \right] \delta t$ . Вначале (при  $t = t_0$ )  $P_{k,m,0}^{i}$  полагаются равными нулю,  $t_0$  – время начала выброса

примеси.

4. Общая плотность загрязнения подстилающей поверхности

$$
P = \sum_{i} P^{i} \tag{13}
$$

5. Вычисляются максимальные значения *Аmax* и *Рmax*, а также точки (*xmax*, *ymax*, *zmax*), в которых эти максимумы достигаются. Если какой-либо из максимумов превышает ПДК, то об этом выдается сообщение в легенду красным цветом.

В случае выброса химически опасного или сильно действующего ядовитого вещества вычисляются зоны смертельного поражения человека. В моменты времени, кратные *dt*, рисуются поля концентрации примесей на фоне карты Беларуси и выдается легенда.

Должно быть предусмотрено рисование изолиний функций  $f(x, y) = c_1$  в двух режимах:

– относительные уровни (5 изолиний)  $c_l = d_l c_{\text{max}}$ ,  $d_l$  – константы, а  $c_{\text{max}}$  – максимальное значение функции *f* (*x*, *y*). Константы *d* должны быть легко сменяемые, по умолчанию  $d_1 = 0.05$ ; 0,25; 0,5; 0,75; 0,95.

– абсолютные уровни задаются шкалой концентраций или уровнем токсодозы. **Реализация**

В рамках выполнения государственной программы МЧС 02, в ОИПИ НАН Беларуси выполнена разработка программного комплекса РИСК-1. Этот комплекс предназначен для решения задач анализа рисков и моделирования аварийных ситуаций на химически опасных объектах.

Программный комплекс РИСК-1 сделан в виде ГИС, которая дает пользователю следующие возможности:

– загружать и отображать векторные (стандарт F20S) и растровые (BMP, JPG, TIFF и др.) карты;

– производить наложение и привязку к карте спутниковых и аэрофотоснимков;

– использование внешних БД позволяет пользователю легко менять исходные данные, адаптируя ГИС к различным ситуациям и условиям;

- решать залачи оценки инливилуального риска на объекте и оценки послелствий аварийной ситуации на объекте;

- представлять результаты решения задачи в виде иллюстрированных отчетов.

Для работы с электронными картами используется библиотека функций. разработанная в ОИПИ НАН Беларуси. Она позволяет выполнять стандартный для комплексов такого уровня набор действий с векторными картами - загрузка, отображение, вывод на печать, выделение объектов и слоев и прочее.

При запуске программы происходит автоматическая погрузка последнего варианта работы: загружается карта, с которой происходила работа, устанавливается последнее значение масштаба и координат отображения, подгружаются данные из нескольких баз данных, в списке объектов выбирается объект, который был выбран при предыдущем окончании работы комплекса.

Базы данных, из которых при старте загружается необходимая информация, организованы в виде таблиц Excel, что позволяет пользователю легко и удобно просматривать и модифицировать их содержимое. В БД хранится следующая информация:

- список СДЯВ и их физико-химические свойства:

- список промышленных объектов, на которых имеются запасы СДЯВ, и данные об этих объектах, необходимые для проведения расчетов;

- усредненная метеорологическая информация, необходимая проведения расчетов при решении залачи оценки рисков.

В ходе работы, выбрав объект и введя ряд данных, пользователь может решить две задачи:

- оценки индивидуального риска и риска аварии на объекте;

- оценки последствий аварийной ситуации на объекте.

При решении задачи оценки индивидуального риска производится расчет последствий выброса по 8 направлениям и происходит усреднение полученных результатов по вероятностям направлений. Результатом является круговая диаграмма, которая показывает на карте места, где риск и вероятная токсодоза превышают определенные пороги.

По итогам решения задачи оценки индивидуального риска РИСК-1 выдает следующие результаты (рис. 2):

- вероятностное поле токсодозы,
- вероятностное поле индивидуального риска.

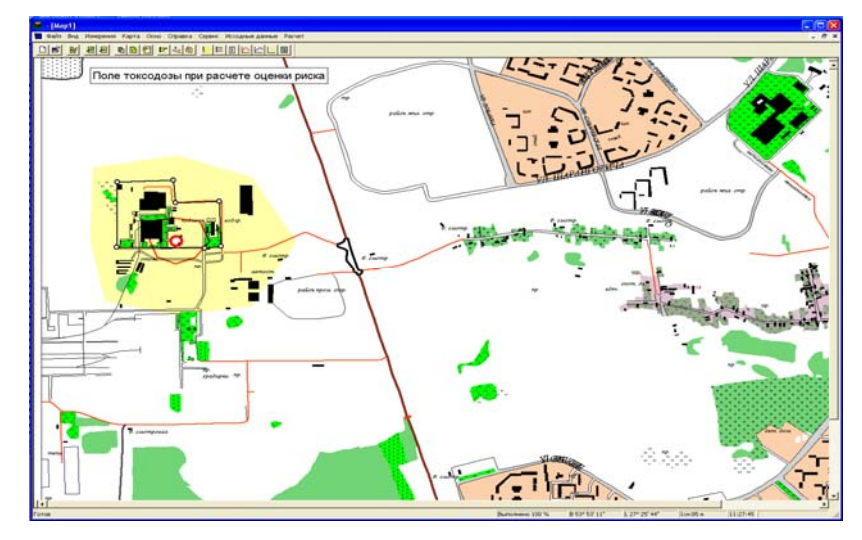

Рисунок 2 – Вероятностное поле токсолозы при расчете оценки риска

**5K** 

При решении задачи оценки последствий аварийной ситуации на объекте рассчитывается ряд результатов, такие, как концентрация и токсодоза при прохождении первичного и вторичного облака, общие концентрация и токсодоза, площади зон заражения, оценка риска и математическое ожидание числа пораженных людей. Все это выдается в виде результатов на карте, графиков и таблиц (рис. 3).

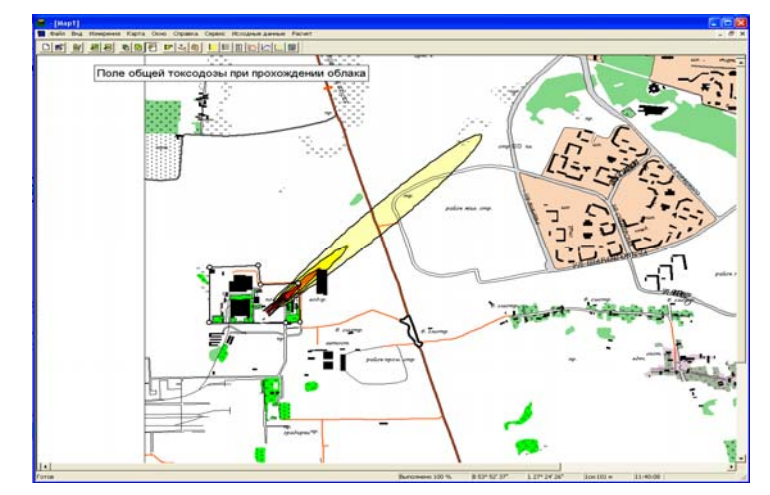

Рисунок 3 – Распространение токсодозы при аварии на объекте

По итогам решения задачи оценки последствий аварийной ситуации РИСК-1 выдает следующие результаты:

- поле концентрации СДЯВ в результате прохода первичного облака;
- поле токсодозы в результате прохода первичного облака;
- поле концентрации СДЯВ в результате прохода вторичного облака;
- поле токсодозы в результате прохода вторичного облака;
- обобщенное поле концентрации СДЯВ;
- обобщенное поле токсодозы;
- график величины обобщенной концентрации СДЯВ по оси выброса;
- график величины обобщенной токсодозы по оси выброса;
- график величины индивидуального риска про оси выброса.

Используя управляющие кнопки и поля ввода, пользователь может выбрать необходимый и наиболее удобный ему режим отображения результатов (рис. 4).

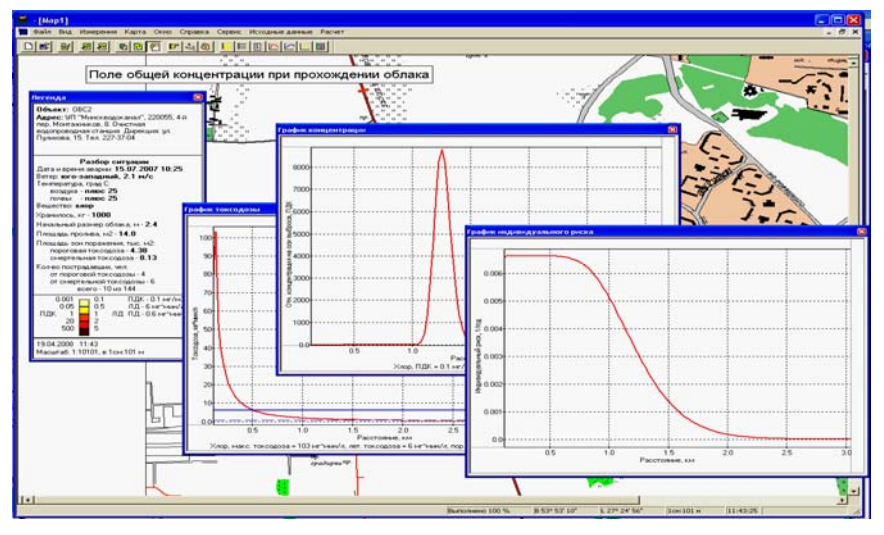

Рисунок 4 – Отображение результатов форме графиков и таблиц

Все эти результаты пользователь может как отобразить на экране монитора, так и поместить в иллюстрированный отчет, который автоматически генерируется комплексом по запросу пользователя.

В дальнейшем планируется расширить возможности комплекса РИСК-1 по поддержке других форматов карт, решаемых задач и представляемых результатов.

## Выводы

Разработанные в ОИПИ НАН Беларуси инструментальные средства оперативного анализа местности для построения систем принятия решений при чрезвычайных ситуациях прошли опытную эксплуатацию в качестве импортозамещающего продукта и показали свою эффективность при решении актуальних народно-хозяйственных задач. Созданные методы и технологии использованы при нахождении оптимального маршрута движения транспортного средства с учетом ограничений на проходимость и присутствие зон поражения и моделирования переноса радиоактивных и загрязняющих частиц.

# Литература

- 1. Методы оперативного анализа состояния местности на основе моделей цифровых карт и аэрокосмоснимков / А.Н. Крючков, С.В. Абламейко, Г.П. Апарин, Л.Н. Соболь // Искусственный интеллект. – 2010. – № 3. – С. 329-340.
- 2. User's Guide for the Industrial Source (ISC2) Dispersion Models, Vol. 1 User Instructions. EPA-450/4- 92-008a. U.S. Environmental Protection Agency, Office of Air Quality Planning and Standards, Research Triangle Park, NC, 27711, 276 pp.
- 3 Методика оценки последствий аварийных выбросов опасных веществ (Методика «Токси» Редакция 3.1). Проект // ФГУП НТЦ «НТЦ Промышленная безопасность». – Москва, 2005.
- 4. Методика прогнозирования масштабов заражения сильнодействующими ядовитыми веществами при авариях (разрушениях) на химически опасных объектах и на транспорте. Руководящий документ РД 52.04.253-90. – Л. : Госкомгидромет, 1991. – 23 с.
- 5. Новые эффективные численные методики моделирования процесса распространения радионуклидов в атмосфере и их практическое использование / Р.В. Арутюнян, В.В. Беликов, Г.В. Беликова // Известия  $PAH. - 1995. - N<sub>2</sub>$ 4. – C. 31 - 44.
- 6. Катков В.Л. Математическое моделирование ветрового переноса загрязнений / Катков В.Л. –Мн. : БГУ, 2003. – 88 с.
- 7. Катков В.Л. Моделирование низового лесного пожара и ветрового переноса примесей. Часть III. Моделирование лесного пожара в Чернобыльской зоне / В.Л. Катков // Инженерная экология. –  $2004. \text{Ne } 2. - \text{C}$ . 41-48.
- 8. Катков В.Л. Эколого-информационные технологии: моделирование ветрового переноса примесей / В.Л. Катков, Н.П. Лаверов, А.А. Глушко // Инженерная экология. – 2006. – № 3. – С. 37-45.
- 9. Yordanov D.L. Parameterization of PBL from the surface wind and stability class data / D.L. Yordanov, D.E. Syrakov, M.P. Kolarova // Air Pollution Processes in Regional Scale, edited by D. Melas and D. Syrakov. – Kluwer Academic Publishers. 2003. – P. 347-364.
- 10. Роджерс Р.Р. Краткий курс физики облаков / Роджерс Р.Р. Ленинград : Гидрометеоиздат, 1979.
- 11. Лайхтман Д.Л. Физика пограничного слоя атмосферы / Лайхтман Д.Л. Л. : Гидрометеоиздат, 1961.
- 12. Марчук Г.И. Методы вычислительной математики : учеб. пособие / Марчук Г.И. М. : Наука,  $1989 - 608$  c.

# Literatura

- 1. Metody operativnogo analiza sostojanija mestnosti na osnove modelej cifrovyh kart i ajerokosmosnimkov / A.N. Krjuchkov, S.V. Ablamejko, G.P. Aparin, L.N. Sobol' // Iskusstvennyj intellekt. –  $2010. - N<sub>2</sub> 3. - S. 329-340.$
- 2. User's Guide for the Industrial Source (ISC2) Dispersion Models, Volume 1 User Instructions. EPA-450/4-92-008a. U.S. Environmental Protection Agency, Office of Air Quality Planning and Standards, Research Triangle Park, NC, 27711, 276 pp.
- 3. Metodika ocenki posledstvij avarijnyh vybrosov opasnyh vewestv (Metodika "Toksi". Redakcija 3.1). Proekt // FGUP NTC "NTC Promyshlennaja bezopasnost'". Moskva, 2005.
- 4. Metodika prognozirovanija masshtabov zarazhenija sil'nodejstvujuwimi jadovitymi vewestvami pri avarijah (razrushenijah) na himicheski opasnyh ob#ektah i na transporte. Rukovodjawij dokument RD 52.04.253-90. – L.: Goskomgidromet, 1991. – 23 s.
- 5. Arutjunjan R.V., Belikov V.V., Belikova G.V., Goloviznin V.M., Semenov V.N., Sorokovikova O.S., Starodubceva L.P., Fokin A.L. Novye jeffektivnye chislennye metodiki modelirovanija processa rasprostranenija radionuklidov v atmosfere i ih prakticheskoe ispol'zovanie // Izvestija RAN. – 1995. – № 4. – S.31-44.
- 6. Katkov V.L. Matematicheskoe modelirovanie vetrovogo perenosa zagrjaznenij. Mn.: BGU, 2003. 88 s.
- 7. Katkov V.L. Modelirovanie nizovogo lesnogo pozhara i vetrovogo perenosa primesej. Chast' III. Modelirovanie lesnogo pozhara v Chernobyl'skoj zone // Inzhenernaja jekologija. – 2004 – № 2, s. 41-48.
- 8. Katkov V.L., Laverov N.P., Glushko A.A. Jekologo-informacionnye tehnologii: modelirovanie vetrovogo perenosa primesej // Inzhenernaja jekologija,  $- N_2 3$ ,  $- S$ . 37-45,  $- 2006$ .
- 9. Yordanov D.L, Syrakov D.E., Kolarova M.P. Parameterization of PBL from the surface wind and stability class data. - In: Air Pollution Processes in Regional Scale, edited by D. Melas and D. Syrakov. Kluwer Academic Publishers. 2003, pp. 347-364
- 10. Rodzhers R.R. Kratkij kurs fiziki oblakov. Leningrad, Gidrometeoizdat, 1979.
- 11. Lajhtman D.L. Fizika pogranichnogo sloja atmosfery. L. : Gidrometeoizdat, 1961.
- 12. Marchuk G.I. Metody vychislitel'noj matematiki: Ucheb. posobie. M. : Nauka. 1989. 608 s.

#### О.М. Крючков, Л.М. Соболь, С.В. Абламейко, Д.А. Гаврилюк, Г.П. Апарін **Інструментальні засоби оперативного аналізу місцевості для побудови систем прийняття рішень при надзвичайних ситуаціях**

У статті представлені розроблені інструментальні засоби оперативного аналізу місцевості на основі цифрових карт та знімків для розв'язання задач із моделювання, аналізу та прийняття рішень при надзвичайних ситуаціях. Інструментальні засоби підтримують рішення таких задач, як аналіз властивостей місцевості, розрахунок найкоротших маршрутів, враховуючи задані обмеження, пошук найближчих об'єктів із заданими характеристиками, визначення просторових відношень об'єктів місцевості, розрахунок зон затоплень, моделювання перенесення радіоактивних частинок, моделювання поширювання пожеж та ряд ін. Наводяться приклади використання.

### *A.N. Kryuchkov, L.N. Sobol, S.V. Ablameyko, D.A. Gavrilyuk, G.P. Aparin*

**Tools for Operative Terrain Analysis for Generation of Decision-Making Systems at Emergency Situations**  In this paper the developed tools for the operative terrain analysis on the basis of digital cards and remote sensing images for the decision of problems on modeling, analysis and decision-making at emergency situations are described. The tools include the decision of such problems as the analysis of terrain characteristics, calculation of the shortest routes taking into account the set restrictions, search of the nearest objects with the master data, definition of spatial relations of terrain objects, calculation of zones of flooding, modeling of carrying over of radioactive particles, modeling of distribution of fires and a number of others. The examples of practical results are shown.

*Статья поступила в редакцию 22.06.2011.*